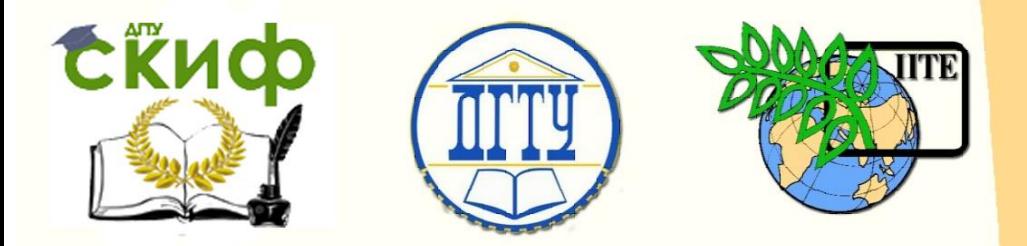

ДОНСКОЙ ГОСУДАРСТВЕННЫЙ ТЕХНИЧЕСКИЙ УНИВЕРСИТЕТ

УПРАВЛЕНИЕ ЦИФРОВЫХ ОБРАЗОВАТЕЛЬНЫХ ТЕХНОЛОГИЙ

Кафедра «Физика»

# **ВИРТУАЛЬНЫЙ ПРАКТИКУМ** Лабораторная работа № 26-В

# **«ФИЗИКА»**

Сложение двух одинаково направленных колебаний

> Авторы Жданова Т.П. Кудря А.П. Лемешко Г.Ф. Лещёва О.А.

Ростов-на-Дону, 2022

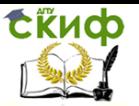

# **Аннотация**

Методические указания содержат краткое изложение теории гармонических колебаний, сложению однонаправленных колебаний одинаковой частоты и с немного отличающимися частотами, а также описание виртуального эксперимента, позволяющего наглядно убедиться в справедливости теоретических выводов.

Указания предназначены для организации самостоятельной работы студентов при подготовке и проведении учебного виртуального эксперимента.

# **Авторы**

к.ф.-м.н., доцент кафедры «Физика» Жданова Т.П. ст. преподаватель кафедры «Физика» Кудря А.П. к.ф.-м.н., доцент кафедры «Физика» Лемешко Г.Ф. ст. преподаватель кафедры «Физика» Лещёва О.А.

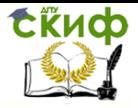

# **Оглавление**

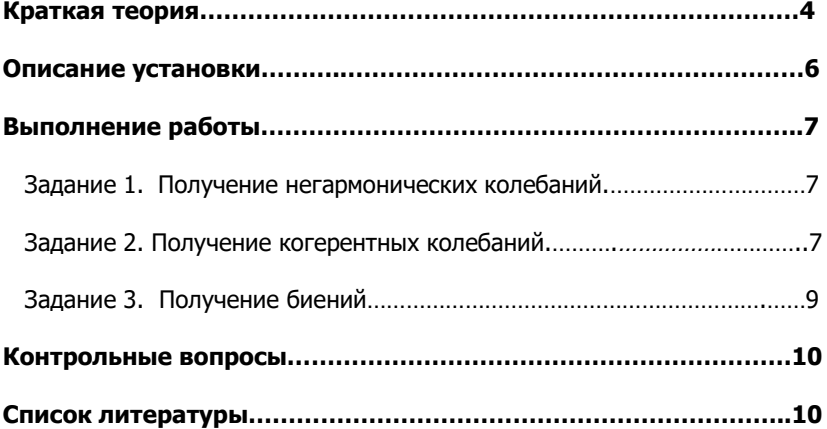

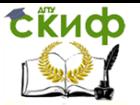

Цель работы. Исследовать влияние складываемых однонаправленных гармонических колебаний с различными параметрами на результирующее колебание.

 Оборудование: персональный компьютер с программным обеспечением.

#### **Краткая теория**

 Под **сложением колебаний** понимают нахождение закона результирующих колебаний системы в тех случаях, когда эта система одновременно участвует в нескольких колебательных процессах.

►Для сложения двух однонаправленных гармонических колебаний используют метод векторных диаграмм, согласно которому векторы  $A_{\rm l}({\rm t})$  и  $A_{\rm l}({\rm t})$  вращаются вокруг точки  $\,$   $\,$   $\,$  против часовой стрелки с угловыми скоростями  $\,\varpi_{\!_1}\,$  и  $\,\varpi_{\!_2}\,$  (рис.1). Проекция каждого вектора на координатную ось  $\mathit{OX}\;$  изменяется по гармоническому закону:

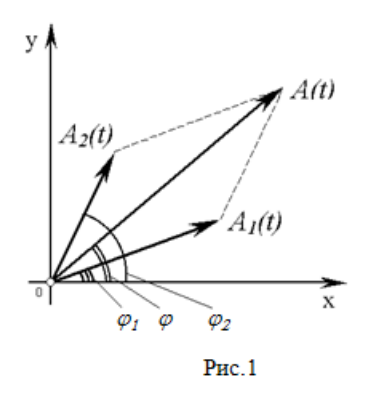

 $x_i = A_i \cos(\omega_i t + \varphi_i)$  $x_2 = A_2 \cos(\omega_2 t + \varphi_2)$ , (1)

где  $(\omega_1 t + \varphi_1)$  и  $(\omega_2 t + \varphi_2)$ фазы колебаний в момент времени  $t$ , а  $\varphi$ <sub>1</sub> и  $\varphi_2$  начальные фазы.

На рисунке 1 вектором амплитуды *A*(t) результирующего колебания является диагональ параллелограмма, а модуль

вектора *A* определяют по теореме косинусов:

 $A(t)^2 = A_1^2 + A_2^2 + 2A_1A_2 \cos(\omega_2 t + \varphi_2 - \omega_1 t - \varphi_1).$ 2 2  $A(t)^2 = A_1^2 + A_2^2 + 2A_1A_2 \cos(\omega_2 t + \varphi_2 - \omega_1 t - \varphi_1).$  (2)

Если циклические частоты различны, то вектора  $A<sub>l</sub>(t)$  и  $A<sub>0</sub>(t)$  вращаются с различными угловыми скоростями, так что построенный на них параллелограмм непрерывно деформируется, а его диагональ -  $A(\mathrm{t})$  изменяется по длине и вращается с переменной угловой скоростью. Проекция вектора *A*(t) на ось *OX* дает негармонические и **некогерентные** колебания: оростью. Проекция вектора  $A(t)$  на ось *Ох* дает<br>еские и **некогерентные** колебания:<br> $x = x_1 + x_2 = A_1 \cos(\omega_1 t + \varphi_1) + A_2 \cos(\omega_2 t + \varphi_2)$ . (3)

$$
x = x_1 + x_2 = A_1 \cos(\omega_1 t + \omega_1) + A_2 \cos(\omega_2 t + \omega_2).
$$
 (3)

Управление цифровых образовательных технологий

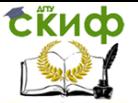

#### Физика

►Два колебательных процесса называются **когерентными**, если разность их фаз остаётся постоянной, а циклические частоты одинаковые  $\omega_1 = \omega_2 = \omega$ ).

Соответственно результирующие колебания являются гармоническими с той же циклической частотой  $\,\omega$  , т.е.

$$
x = x_1 + x_2 = A\sin(\omega t + \varphi_0). \tag{4}
$$

 Из выражения (2) получаем, что амплитуда результирующих гармонических колебаний равна

$$
A^{2} = A_{1}^{2} + A_{2}^{2} + 2A_{1}A_{2}\cos(\varphi_{2} - \varphi_{1}),
$$
\n(5)

а из выражения (1) начальная фаза:

$$
tg\varphi_0 = \frac{A_1 \sin \varphi_1 + A_2 \sin \varphi_2}{A_1 \cos \varphi_1 + A_2 \cos \varphi_2}.
$$
 (6)

Амплитуда результирующего колебания зависит от разности фаз складываемых колебаний. Из уравнения (5) получаем:

ладываемых колебаний. Из уравнения (5) получаем:<br>1) если  $\varphi_2 - \varphi_1 = \pm 2k\pi$  ( $k = 0,1,2,...$ ) , то  $A = A_1 + A_2$  (max);<br>2) если  $\varphi_2 - \varphi_1 = \pm (2k+1)\pi$  ( $k = 0,1,2,...$ ) ,то  $A = |A_1 - A_2|$  (r

2) 
$$
\text{Riem} \ \varphi_2 - \varphi_1 = \pm (2k+1)\pi \ (k=0,1,2,...) \ \text{, to } A = |A_1 - A_2| \ \text{(min)};
$$

► Негармонические колебания, получающиеся в результате наложения двух одинаково направленных гармонических колебаний с близкими частотами называются **биениями** (см. рис.2).

Рассмотрим два колебания одинаковой амплитуды без начальной фазы. Пусть частота одного колебания  $\omega_{\rm l}=\omega$ , а другого  $\omega_{\textrm {2}} = \omega\!+\!\Delta \omega$ , где  $\Delta \omega \Box \;\; \omega$  , т.е.

$$
x_1 = A\cos(\omega t), \ x_2 = A\cos(\omega + \Delta\omega)t \ . \tag{7}
$$

Уравнение результирующего колебания (**уравнение биений**) имеет вид:

$$
x = x_1 + x_2 = \left| 2A\cos\frac{\Delta\omega}{2} t \right| \cos(\omega t) , \qquad (8)
$$

где

$$
2A\cos\frac{\Delta\omega}{2}t\bigg| = A_{\tilde{\theta}} \cdot \mathbf{a} \mathbf{m} \mathbf{n} \mathbf{n} \mathbf{n} \mathbf{y} \mathbf{a} \mathbf{b} \mathbf{n} \mathbf{e} \mathbf{n} \mathbf{n} \mathbf{n}. \tag{9}
$$

Величина *A б* , характеризующая размах при биениях, изменяется в пределах от 0 до 2*A* с циклической частотой 2  $\frac{\Delta \omega}{\sqrt{2}}$  , называемой

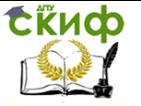

#### **циклической частотой биений**,

 Поскольку циклические частоты слагаемых колебаний мало отличаются друг от друга, можно записать, что

$$
\omega \approx \frac{\omega_1 + \omega_2}{2},\tag{10}
$$

а период колебаний равен

$$
T = \frac{2\pi}{\omega} \,. \tag{11}
$$

Период биений равен

$$
T^{\tilde{O}} = \frac{2\pi}{\Delta \omega}.
$$
 (12)

#### **Описание установки**

 Панель виртуального эксперимента представлена на рисунке 2. В нижней части панели расположены регуляторы для установки параметров двух суммируемых гармонических колебаний: амплитуду, в мм; угловую скорость (циклическую частоту, в рад/с); начальную фазу, в градусах.

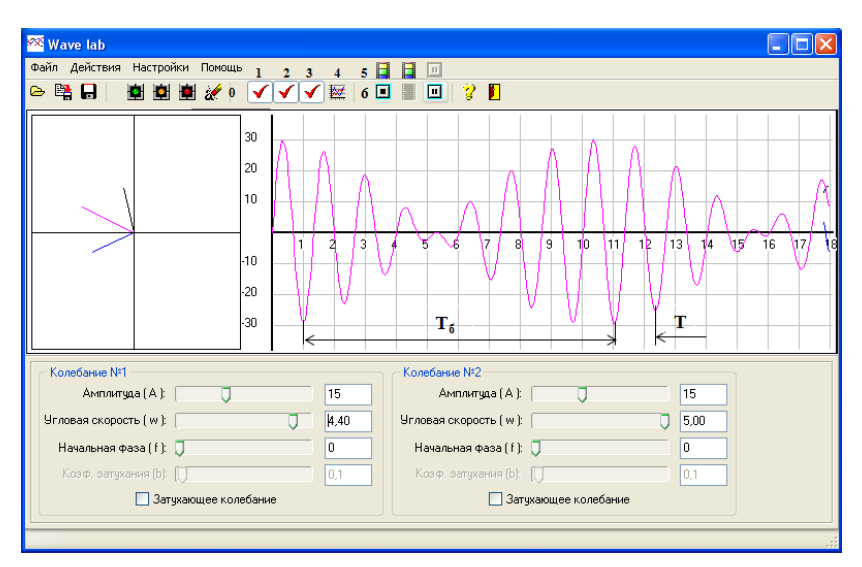

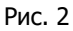

С помощью закладки «Действия», или пиктограмм под закладкой, можно вывести графики суммируемых гармонических колебаний и график результирующего колебания. Стирание графиков

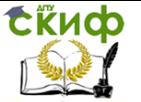

осуществляется пиктограммой «0».

Анимация вращения векторов *A*1 , *A*<sup>2</sup> , *A* и их временные развертки осуществляются нажатием клавиш 1, 2, 3, 5, соответственно рис.2. В процессе работы программы клавиши 5 заменяются клавишами 6, позволяющими кратковременно остановить программу «Пауза» или ее закончить.

Перед выполнением работы установить скорость анимации (Задержка анимации) и цвет векторов и их временных разверток, в закладке «Настройки», которая также вызывается клавишей 4 (опции).

Назначение клавиш инициируется при наведении на них курсора. Ширину рабочей плоскости панели можно увеличить, путем захвата мышью вертикальной стороны панели и перемещения ее на определенное расстояние.

#### **Выполнение работы**

#### Задание 1. **Получение негармонических колебаний**.

1. Открыть папку «Сложение колебаний 1» и файл «Fizika 6».

2. Установить на главной панели первоначальные параметры:

 $A_{\rm i}$ =15 мм;  $\omega_{\rm i}$  = 1 рад/с;  $\varphi_{\rm i}$  = 0;  $A_{\rm 2}$  =20 мм;  $\omega_{\rm 2}$  = 0,2;  $\varphi_{\rm 2}$  = 0.

3. Запустить в работу программу и наблюдать за анимацией векторов амплитуд и их временными развертками.

4. Повторить пункты 2 и 3 для значений  $\,\omega_{\text{\tiny{2}}}$  =2 рад/с; 4 рад/с.

5. Повторить пункты 2 и 3 для  $\omega_{2}$ =4 рад/с, поочередно устанавливая значения  $\varphi_{\scriptscriptstyle 2}$  = 45º, 90º, 135º, 180º.

6. Для последних параметров записать уравнения слагаемых гармонических колебаний (1) и результирующего негармонического колебания (3).

7. По выполненному заданию сделать вывод.

## Задание 2. **Получение когерентных колебаний**.

1. Установить на главной панели произвольные значения амплитуд, из интервала 5-15 мм (например,  $A_{\rm l} \! \approx \! 15$ мм,  $A_{\rm 2} \! \approx \! 10$ мм), и равные циклические частоты, из интервала 1–5 рад/с, начальные фазы  $\varphi_1 = 0, \ \varphi_2 = 90^{\circ}.$ 

2. Запустить в работу программу и наблюдать за анимацией векторов амплитуд и их временными развертками.

3. Вычислить результирующую амплитуду, по формуле (5), и начальную фазу, по формуле (6).

4. Записать уравнения слагаемых гармонических колебаний (1) и результирующего когерентного колебания (4). Начальные фазы выразить

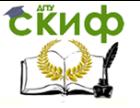

в радианах.

5. Повторить пункты 1-3 для  $\,\varphi_2^{\phantom i}\,=\,0$  и  $\,\varphi_2^{\phantom i}\,=\,180^0$ . Результаты вычислений занести в таблицу 1.

Таблица1

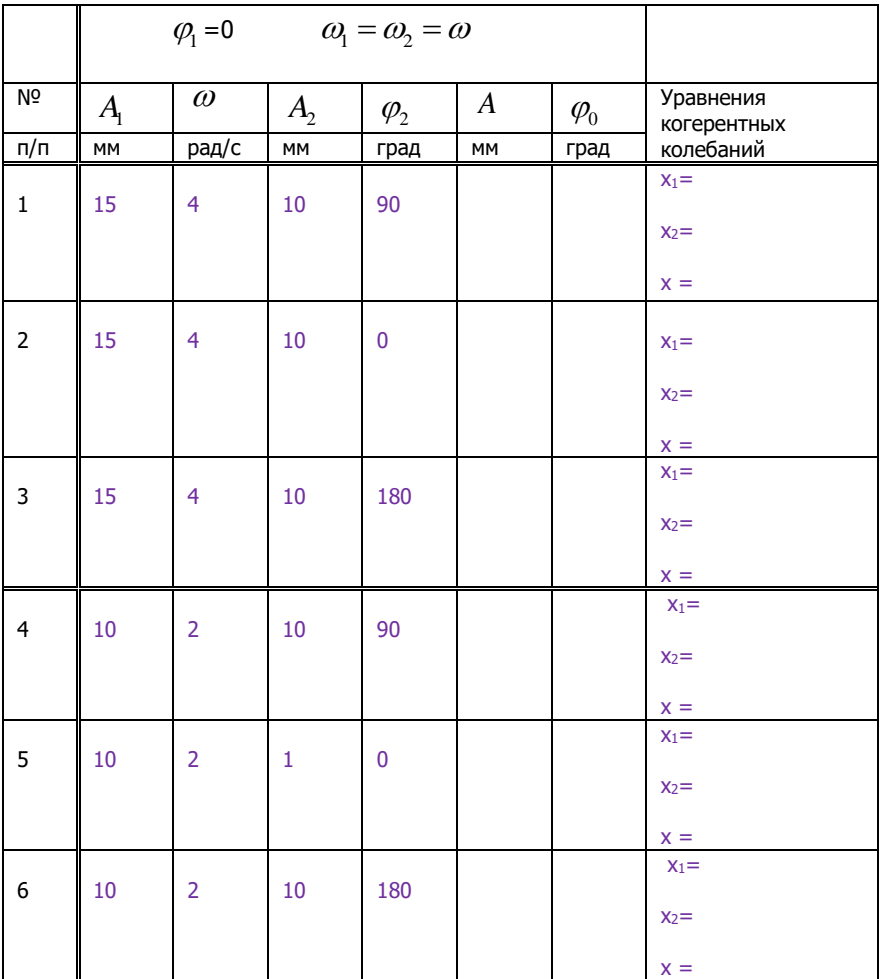

6. Повторить пункты 1-5 для произвольных равных амплитуд, из интервала 5-15 мм, и циклических частот, из интервала 1-5 рад/с. Результаты вычислений занести в таблицу 1.

7. По выполненному заданию сделать вывод.

Управление цифровых образовательных технологий

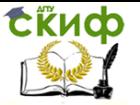

#### Физика

## Задание 3. **Получение биений**.

1. Установить на главной панели: произвольные значения равных амплитуд (  $A_{\rm l}$  =  $A_{\rm 2}$  ), из интервала 5-15мм; циклическую частоту  $\varpi_{\rm l}$  = 5 рад/с; циклическую частоту  $\omega_{\textrm{2}}$  = 4,4 рад/с; начальные фазы  $\varphi_1 = \varphi_2 = 0$ .

2. В панели «Настройки» (опции) установить: «Шаг дискретизации при построении» и «Шаг времени при анимации» - 0,100; цвет векторов и их временных разверток; скорость анимации, регулятором «Задержка анимации» (≈200ms); увеличить ширину рабочей плоскости панели.

3. Запустить в работу программу и наблюдать за анимацией векторов амплитуд и их временными развертками.

4. По полученной развертке измерить:

- амплитуду биений  $A$ <sub>эксп</sub>;
- период колебаний *Тэксп* ;
- $\bullet$  период биений  $T_{\tiny \textrm{skcn}}^{\not \textrm{$\vec{0}$}}$  .

5. Вычислить:

- циклическую частоту слагаемых колебаний (10);
- амплитуду биений *Aтеор* (9);
- период колебаний  $T_{\mathit{meop}}(11)$ ;
- период биений *теор б Т* (12).

Оценить погрешности измерений по формулам:

$$
\delta A = \frac{\left| A_{\text{meop}} - A_{\text{skcn}} \right|}{A_{\text{meop}}} , \delta T = \frac{\left| T_{\text{meop}} - T_{\text{skcn}} \right|}{T_{\text{meop}}} , \ \delta T^{\tilde{O}} = \frac{\left| T^{\tilde{O}}_{\text{meop}} - T^{\tilde{O}}_{\text{skcn}} \right|}{T^{\tilde{O}}_{\text{meop}}}.
$$

6. Записать уравнения суммируемых колебаний (7) и уравнение биений (8).

7. Измерения и вычисления занести в таблицу 2.

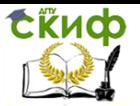

Таблица 2

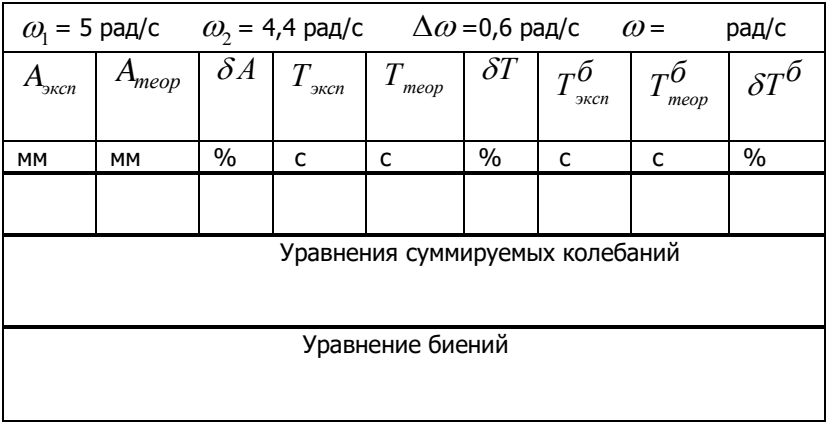

8. По выполненному заданию сделать вывод.

## **Контрольные вопросы**

- 1. При каких параметрах двух слагаемых гармонических колебаний получают некогерентные результирующие колебания? Каким уравнением они описываются?
- 2. При каких параметрах двух слагаемых гармонических колебаний получают результирующие когерентные колебания? Каким уравнением они описываются?
- 3. Как определить амплитуду и начальную фазу результирующих когерентных колебаний?
- 4. При каких условиях возникают максимумы и минимумы?
- 5. При каких условиях возникают биения?
- 6. Записать уравнение биений.
- 7. Записать амплитуду биений. В каких пределах она меняется?
- 8. Как влияет увеличение разности циклических частот суммируемых колебаний на периоды колебаний и биений?

## **Список литературы**

- 1. Савельев И.В. Курс физики. Т 2. М.: Наука. 2008. §§44,50.
- 2. Трофимова Т.И. Курс физики. М.: Высшая школа. 2010. §§116,131.